#### Building an Epic-FHIR Adapter

Phillip Warner Chief Architect/Sr. Software Engineer KMM, OpenCDS Sr. Software Engineer **OpenFurther** 

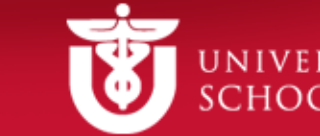

#### FHIRWorks

- Fall 2015
- Goals:
	- Integrate Bilirubin Application into Epic 2015
	- Integrate OpenCDS into BPA workflow

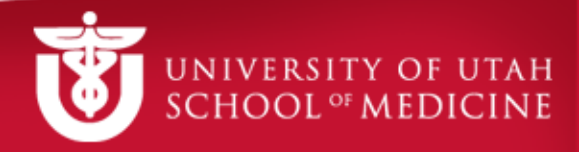

#### Interconnect

- Epic 2014
	- No FHIR Support
	- FHIR: Read-only 2015, RW 2016
- "Regular" Services
	- SOAP/REST
- MyChart/Mobile Services – REST
- Security
	- Options: None, HTTP Basic-Auth, Client Certs

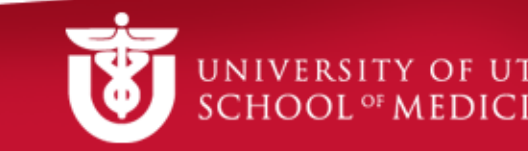

# SMART on FHIR

- Bilirubin Resources:
	- Conformance (/metadata)
	- Patient (/Patient/{id})
	- Observation (/Observation?patientId={id}&code={code})

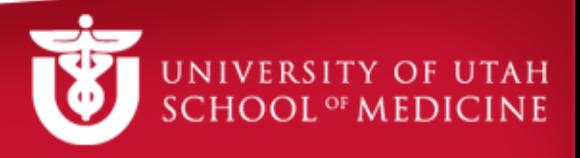

# Epic + SMART on FHIR

- Reuse PowerChart integration
	- POST to a web service to obtain patient data
- Bilirubin needs:
	- GET
	- Produce a 302 from a POST
		- Copy POST data to query string
- Security
	- SSL/TLS
	- Needs Epic User

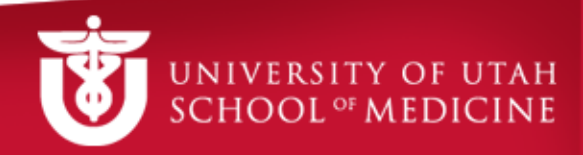

#### Epic + Bilirubin : Design

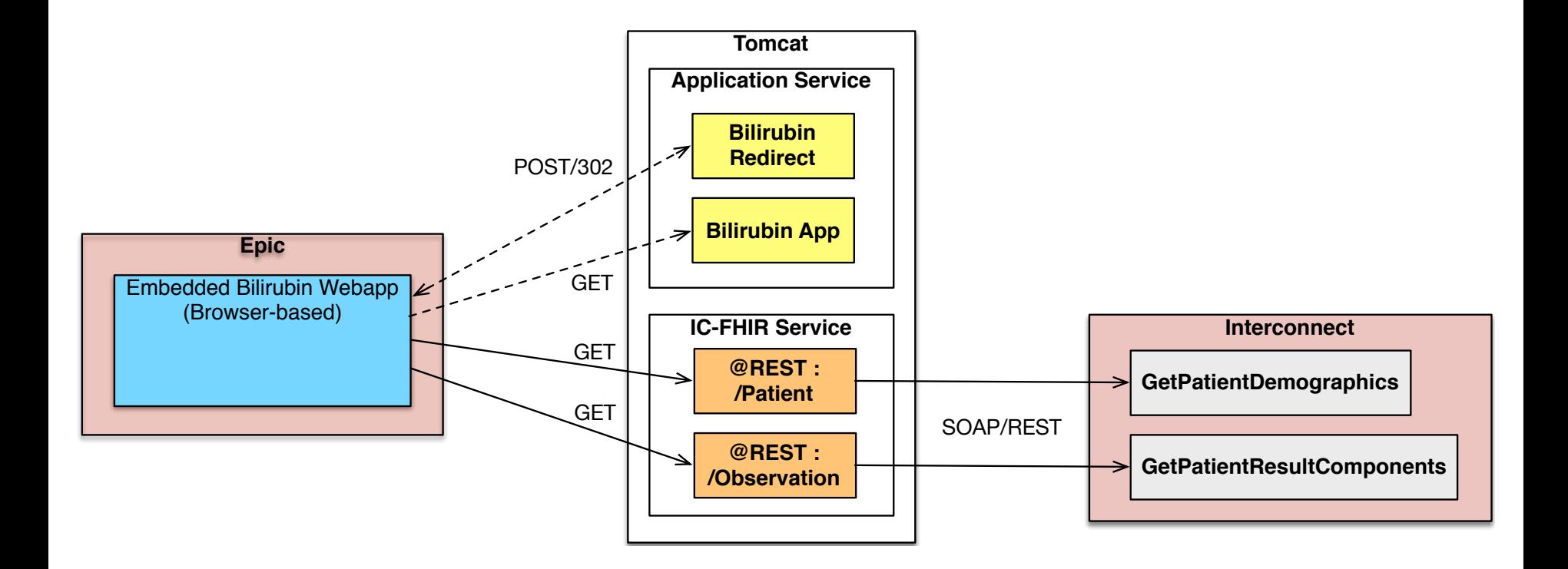

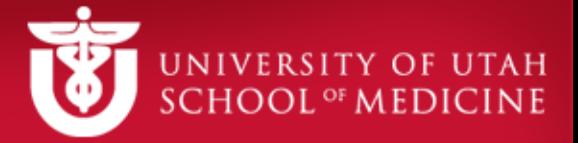

## Epic + Bilirubin Issues

- Bilirubin requires specific LOINC code
	- $-58941-6 \rightarrow$  Bilirubin [Mass/Volume] In Skin
	- Test data included procedure
		- CPT 82248
	- Rudimentary Terminology Map
		- Map for any other potential selections

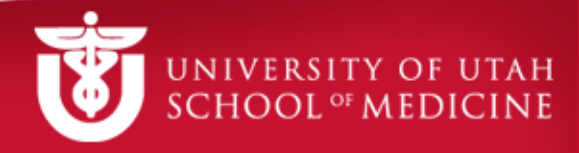

## Epic + MediGarden

- MediGarden
	- UofU GApp Lab
	- Medication Management
- FHIR-based
	- Currently working with OpenEpic
	- Will work with Epic FHIR Services

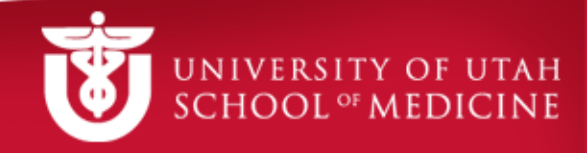

## Epic + MediGarden : Design

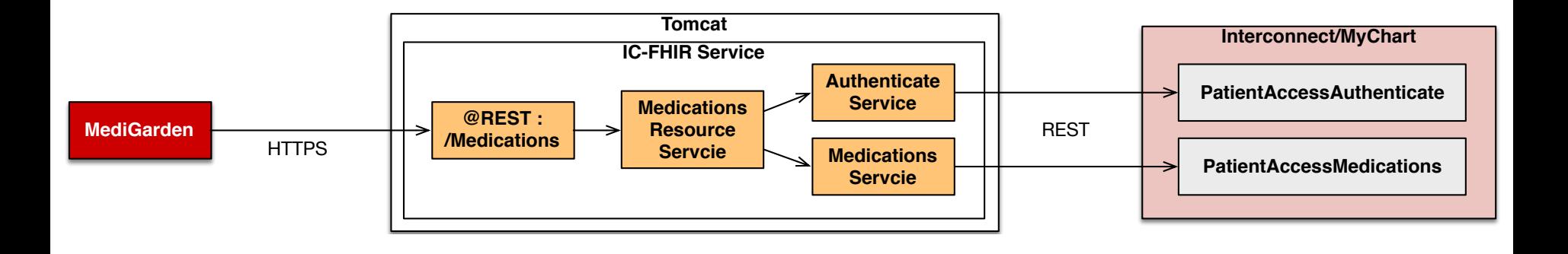

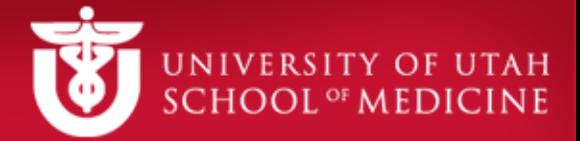

#### Epic + MediGarden Issues

- Authentication
	- Epic requires MyChart user/pass
		- Get Patient ID and MyChart ID
	- How to pass without exposing in URL?
		- SSL/TLS
		- HTTP Basic Authentication

#### Epic BPA + OpenCDS

- Sepsis Prediction
	- Predictive Analytics in OpenCDS
	- Reduce false positives
- Epic Best Practice Advisory (BPA)
	- BPA conditions met
	- Send CDA to a configured Web Service
		- (optional)
	- WS returns CDSAdvisory
	- Epic BPA Alert Suppression given conditions

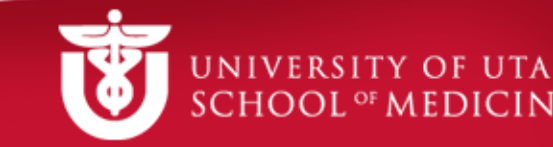

# Epic BPA + OpenCDS : Design

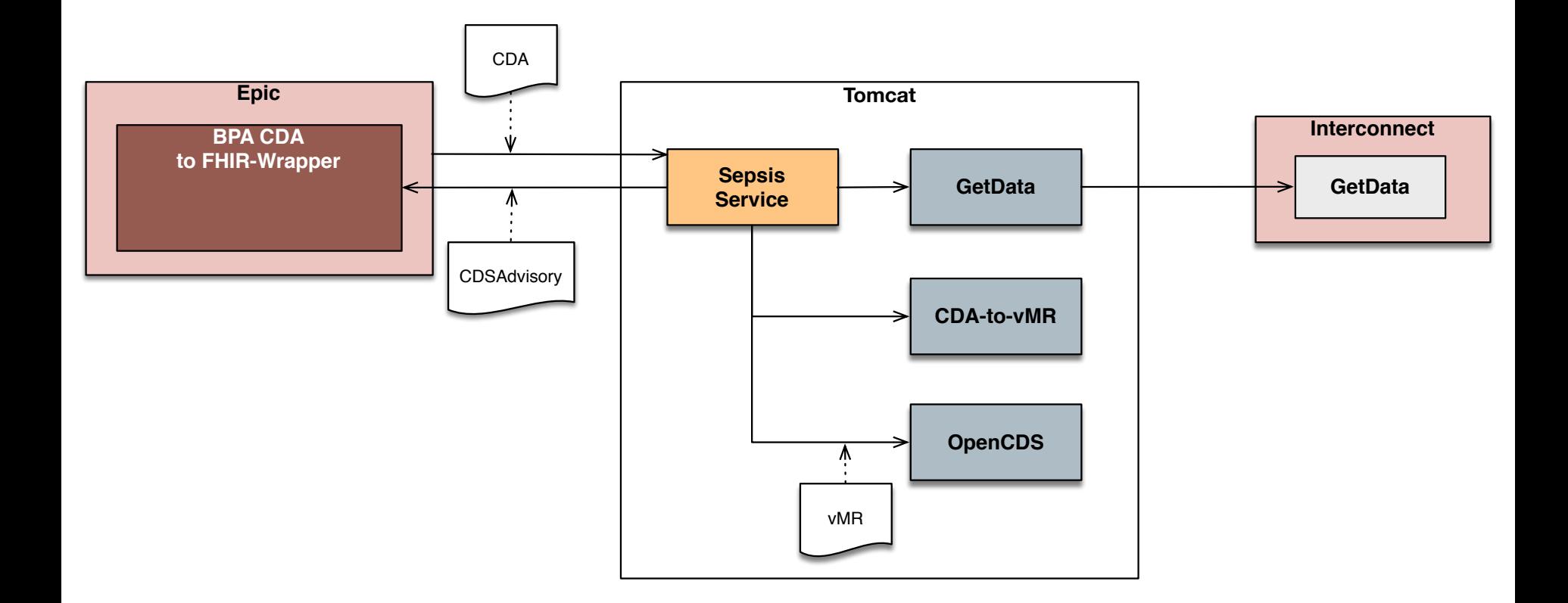

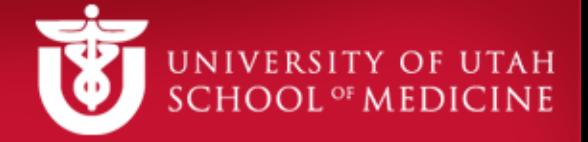

# **Summary**

- Bilirubin App integration into Epic – Including Interconnect integration
- MediGarden FHIR Services – Based on Interconnect MyChart services
- Epic BPA integration with OpenCDS
	- Including Interconnect Integration
	- $-$  Currently CDA  $\rightarrow$  vMR
	- $-$  Future will include CDA  $\rightarrow$  FHIR